# Package 'reinforcelearn'

April 9, 2019

Type Package

Title Reinforcement Learning

Version 0.2.1

Description Implements reinforcement learning environments and algorithms as described in Sutton & Barto (1998, ISBN:0262193981).

The Q-Learning algorithm can be used with function approximation, eligibility traces (Singh & Sutton  $(1996)$  <doi:10.1007/BF00114726>) and experience replay (Mnih et al. (2013) <arXiv:1312.5602>).

License MIT + file LICENSE

Encoding UTF-8

LazyData true

**Depends**  $R (= 3.0.0)$ 

RoxygenNote 6.1.1

BugReports <https://github.com/markusdumke/reinforcelearn/issues>

URL <http://markusdumke.github.io/reinforcelearn>

SystemRequirements (Python and gym only required if gym environments are used)

**Imports** checkmate ( $> = 1.8.4$ ), R6 ( $> = 2.2.2$ ), nnet ( $> = 7.3-12$ ), purrr  $(>= 0.2.4)$ 

Suggests reticulate, keras, knitr, rmarkdown, testthat, covr, lintr

VignetteBuilder knitr

NeedsCompilation no

Author Markus Dumke [aut, cre]

Maintainer Markus Dumke <markusdumke@gmail.com>

Repository CRAN

Date/Publication 2019-04-09 11:50:08 UTC

# <span id="page-1-0"></span>R topics documented:

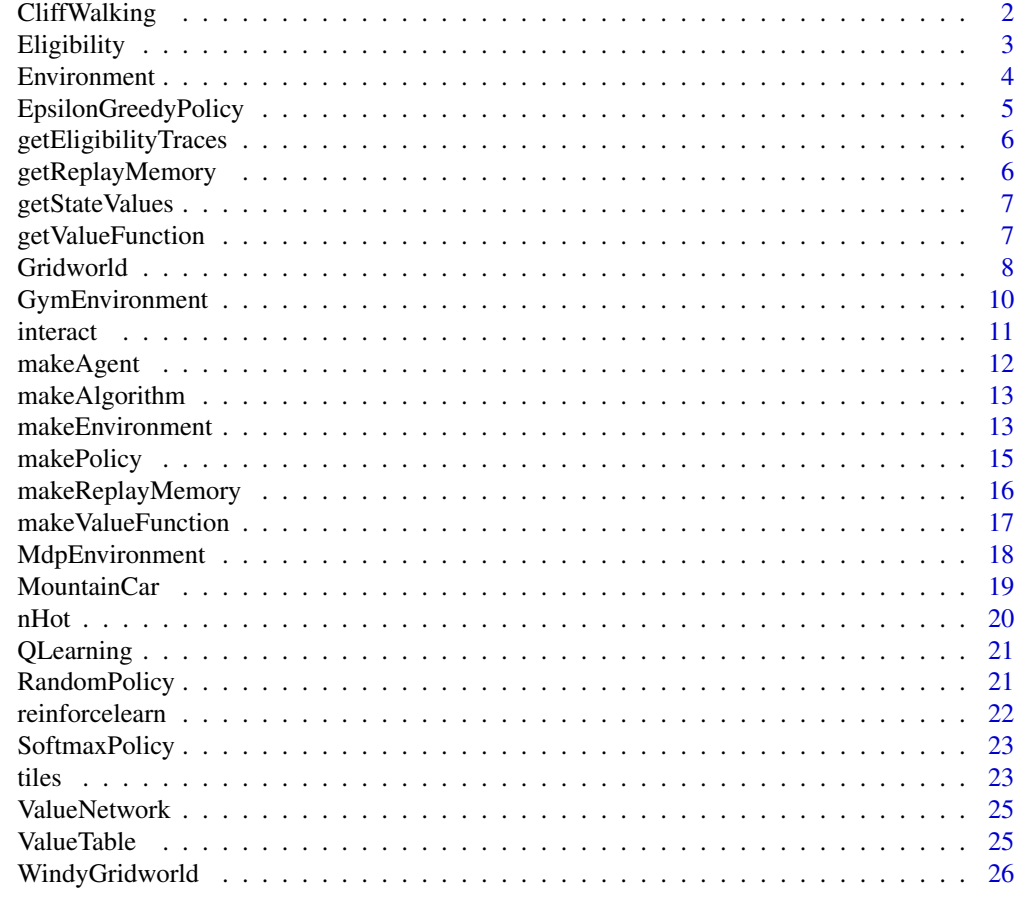

#### **Index** [28](#page-27-0) and 2012, the contract of the contract of the contract of the contract of the contract of the contract of the contract of the contract of the contract of the contract of the contract of the contract of the contr

<span id="page-1-1"></span>CliffWalking *Cliff Walking*

## Description

Gridworld environment for reinforcement learning from Sutton & Barto (2017). Grid of shape 4x12 with a goal state in the bottom right of the grid. Episodes start in the lower left state. Possible actions include going left, right, up and down. Some states in the lower part of the grid are a cliff, so taking a step into this cliff will yield a high negative reward of - 100 and move the agent back to the starting state. Elsewise rewards are - 1, for the goal state 0.

## Arguments

... [any]

Arguments passed on to [makeEnvironment.](#page-12-1)

## <span id="page-2-0"></span>Eligibility 3

# Details

This is the gridworld (goal state denoted G, cliff states denoted C, start state denoted S):

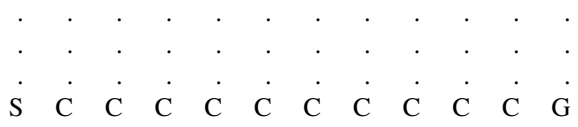

#### Usage

makeEnvironment("cliff.walking", ...)

#### Methods

- \$step(action) Take action in environment. Returns a list with state, reward, done.
- \$reset() Resets the done flag of the environment and returns an initial state. Useful when starting a new episode.
- \$visualize() Visualizes the environment (if there is a visualization function).

# References

Sutton and Barto (Book draft 2017): Reinforcement Learning: An Introduction Example 6.6

## Examples

env = makeEnvironment("cliff.walking")

<span id="page-2-1"></span>Eligibility *Eligibility traces*

# Description

Eligibility traces.

#### Arguments

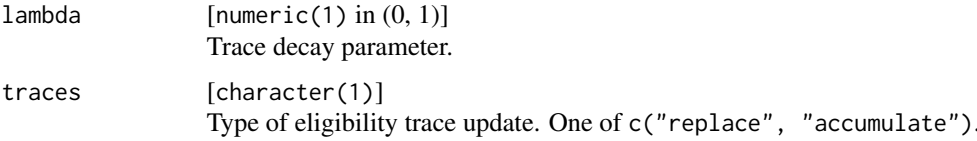

<span id="page-3-0"></span>Algorithms supporting eligibility traces:

• [QLearning](#page-20-1)

#### Examples

```
alg = makeAlgorithm("qlearning", lambda = 0.8, traces = "accumulate")
```
<span id="page-3-1"></span>

Environment *Custom Reinforcement Learning Environment*

#### Description

Custom Reinforcement Learning Environment

## Arguments

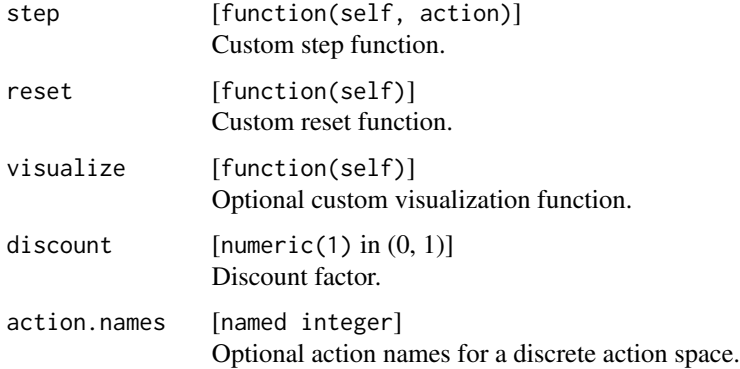

#### Usage

```
makeEnvironment("custom", step, reset, visualize = NULL, discount = 1, action.names = NULL)
```
#### Methods

- \$step(action) Take action in environment. Returns a list with state, reward, done.
- \$reset() Resets the done flag of the environment and returns an initial state. Useful when starting a new episode.
- \$visualize() Visualizes the environment (if there is a visualization function).

## <span id="page-4-0"></span>EpsilonGreedyPolicy 5

## Examples

```
step = function(self, action) {
 state = list(mean = action + rnorm(1), sd = runif(1))reward = rnorm(1, state[[1]], state[[2]])
  done = FALSE
  list(state, reward, done)
}
reset = function(self) {
  state = list(mean = 0, sd = 1)state
}
env = makeEnvironment(step = step, reset = reset)
env$reset()
env$step(100)
```
<span id="page-4-2"></span>EpsilonGreedyPolicy *Epsilon Greedy Policy*

## <span id="page-4-1"></span>Description

Epsilon Greedy Policy

## Arguments

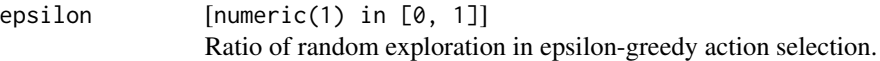

#### Usage

```
makePolicy("epsilon.greedy", epsilon = 0.1)
makePolicy("greedy")
```
# Examples

```
policy = makePolicy("epsilon.greedy", epsilon = 0.1)
```
## <span id="page-5-2"></span><span id="page-5-0"></span>Description

Returns the eligibility traces of the agent.

## Usage

getEligibilityTraces(agent)

# Arguments

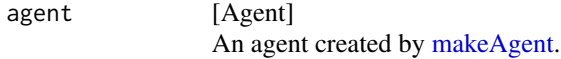

# Value

A matrix with the eligibility traces.

<span id="page-5-1"></span>getReplayMemory *Get replay memory.*

# Description

Returns the replay memory of the agent.

#### Usage

```
getReplayMemory(agent)
```
#### Arguments

agent [Agent] An agent created by [makeAgent.](#page-11-1)

#### Value

A list containing the experienced observations, actions and rewards.

<span id="page-6-0"></span>getStateValues *Get state values.*

# Description

Get state value function from action value function.

#### Usage

```
getStateValues(action.vals)
```
# Arguments

action.vals [matrix] Action value matrix.

<span id="page-6-1"></span>getValueFunction *Get weights of value function.*

#### Description

Returns the weights of the value function representation of the agent.

# Usage

```
getValueFunction(agent)
```
## Arguments

agent [Agent] An agent created by [makeAgent.](#page-11-1)

#### Value

For a value function table this will return a matrix, for a neural network a list with the weights of the layers.

<span id="page-7-1"></span><span id="page-7-0"></span>Gridworld *Gridworld*

## Description

Creates gridworld environments.

## Arguments

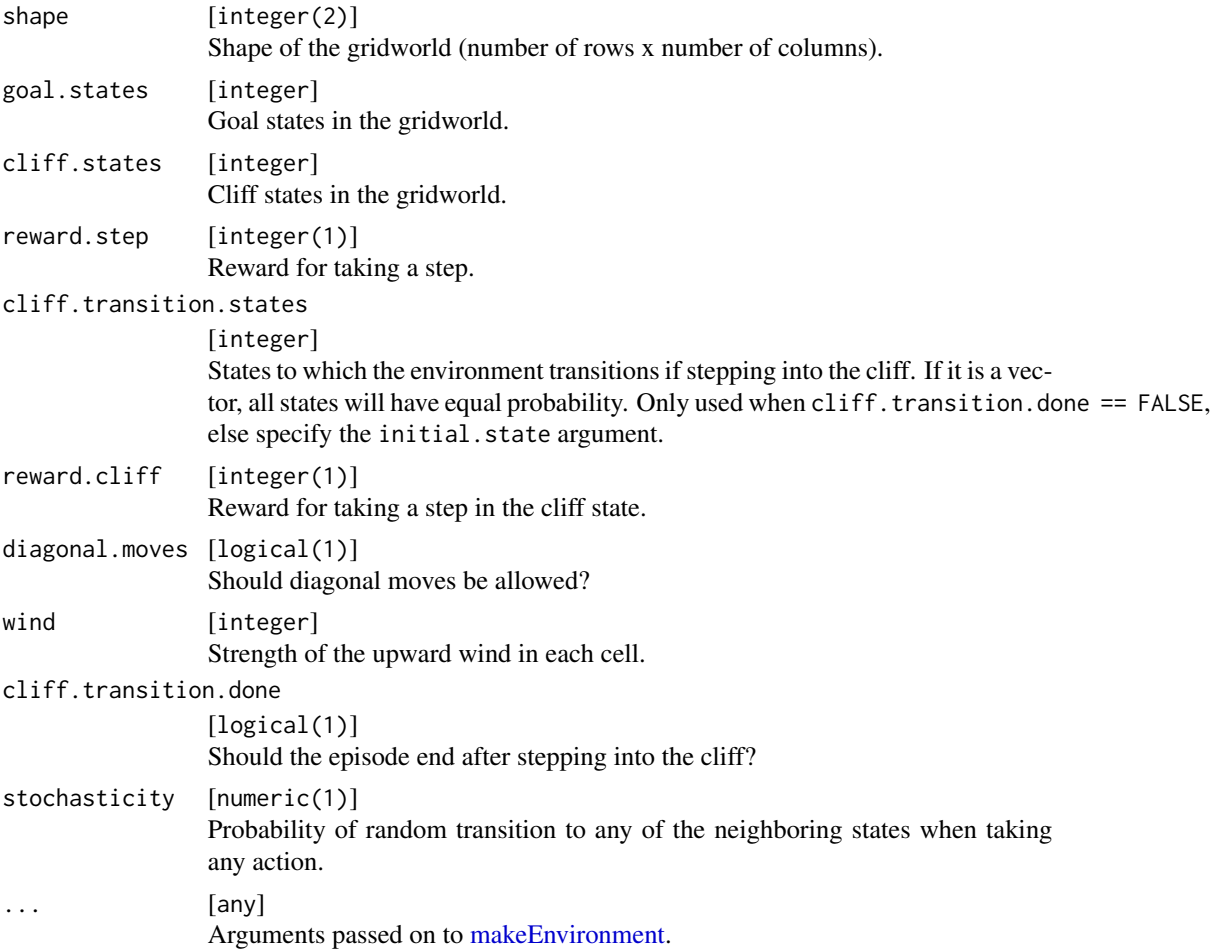

#### Details

A gridworld is an episodic navigation task, the goal is to get from start state to goal state.

Possible actions include going left, right, up or down. If diagonal.moves = TRUE diagonal moves are also possible, leftup, leftdown, rightup and rightdown.

When stepping into a cliff state you get a reward of reward.cliff, usually a high negative reward and transition to a state specified by cliff.transition.states.

#### Gridworld 9

In each column a deterministic wind specified via wind pushes you up a specific number of grid cells (for the next action).

A stochastic gridworld is a gridworld where with probability stochasticity the next state is chosen at random from all neighbor states independent of the actual action.

If an action would take you off the grid, the new state is the nearest cell inside the grid. For each step you get a reward of reward.step, until you reach a goal state, then the episode is done.

States are enumerated row-wise and numeration starts with 0. Here is an example 4x4 grid:

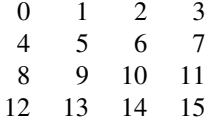

So a board position could look like this (G: goal state, x: current state, C: cliff state):

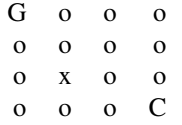

#### Usage

makeEnvironment("gridworld", shape = NULL, goal.states = NULL, cliff.states = NULL, reward.step = -1,

#### Methods

• \$step(action)

Take action in environment. Returns a list with state, reward, done.

- \$reset() Resets the done flag of the environment and returns an initial state. Useful when starting a new episode.
- \$visualize()

Visualizes the environment (if there is a visualization function).

#### Examples

```
# Gridworld Environment (Sutton & Barto Example 4.1)
env1 = makeEnvironment("gridworld", shape = c(4L, 4L), goal.states = 0L,
 initial.state = 15L)
env1$reset()
env1$visualize()
env1$step(0L)
env1$visualize()
# Windy Gridworld (Sutton & Barto Example 6.5)
env2 = makeEnvironment("gridworld", shape = c(7, 10), goal.states = 37L,
```

```
reward.step = -1, wind = c(0, 0, 0, 1, 1, 1, 2, 2, 1, 0),
 initial.state = 30L)
# Cliff Walking (Sutton & Barto Example 6.6)
env3 = makeEnvironment("gridworld", shape = c(4, 12), goal.states = 47L,
 cliff.states = 37:46, reward.step = -1, reward.cliff = -100,
 cliff.transition.states = 36L, initial.state = 36L)
```
<span id="page-9-1"></span>GymEnvironment *Gym Environment*

#### Description

Reinforcement learning environment from OpenAI Gym.

#### Arguments

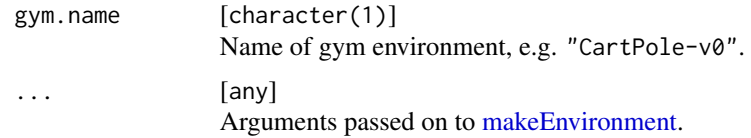

#### Details

For available gym environments take a look at https://gym.openai.com/envs.

#### Usage

makeEnvironment("gym", gym.name, ...)

#### Installation

For installation of the python package gym see https://github.com/openai/gym#installation. Then install the R package reticulate.

## **Methods**

- \$close() Close visualization window.
- \$step(action) Take action in environment. Returns a list with state, reward, done.
- \$reset() Resets the done flag of the environment and returns an initial state. Useful when starting a new episode.
- \$visualize() Visualizes the environment (if there is a visualization function).

<span id="page-9-0"></span>

#### <span id="page-10-0"></span>interact 11 and 200 methods are the contract 11 and 200 methods and 200 methods are the contract 11 and 200 methods are the contract 11 and 200 methods are the contract 11 and 200 methods are the contract 11 and 200 method

#### Examples

```
## Not run:
# Create an OpenAI Gym environment.
# Make sure you have Python, gym and reticulate installed.
env = makeEnvironment("gym", gym.name = "MountainCar-v0")
env$reset()
env$close()
```
## End(Not run)

<span id="page-10-1"></span>interact *Interaction between agent and environment.*

## Description

Run interaction between agent and environment for specified number of steps or episodes.

## Usage

```
interact(env, agent, n.steps = Inf, n.episodes = Inf,
 max.steps.per.episode = Inf, learn = TRUE, visualize = FALSE)
```
#### Arguments

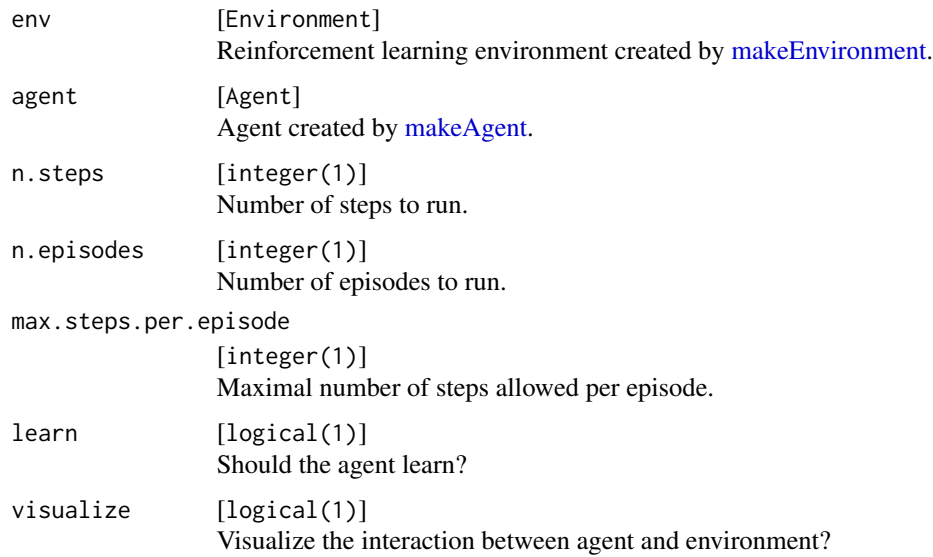

#### Value

list Return and number of steps per episode.

## Examples

```
env = makeEnvironment("windy.gridworld")
agent = makeAgent("softmax", "table", "qlearning")
interact(env, agent, n.episodes = 10L)
```

```
makeAgent Create Agent.
```
## Description

An agent consists of a policy and (optional) a value function representation and (optional) a learning algorithm.

#### Usage

```
makeAgent(policy, val.fun = NULL, algorithm = NULL,
 preprocess = identity, replay.memory = NULL, policy.args = list(),
 val.fun.args = list(), algorithm.args = list())
```
## Arguments

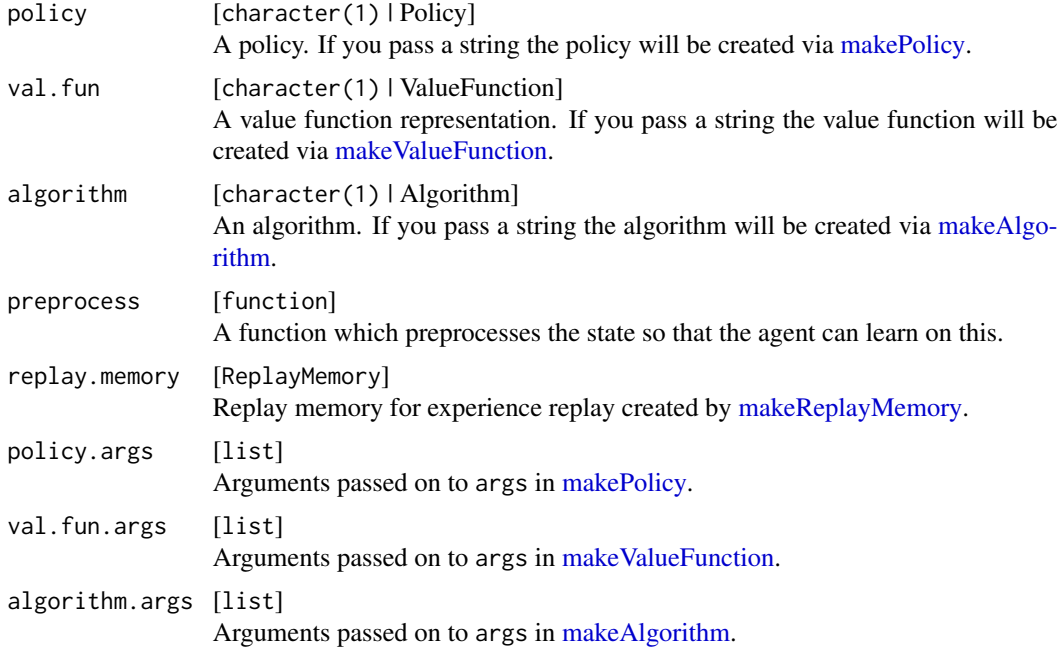

#### Examples

agent = makeAgent("softmax", "table", "qlearning")

<span id="page-11-0"></span>

<span id="page-12-2"></span><span id="page-12-0"></span>

## Description

Make reinforcement learning algorithm.

## Usage

```
makeAlgorithm(class, args = list(), ...)
```
## Arguments

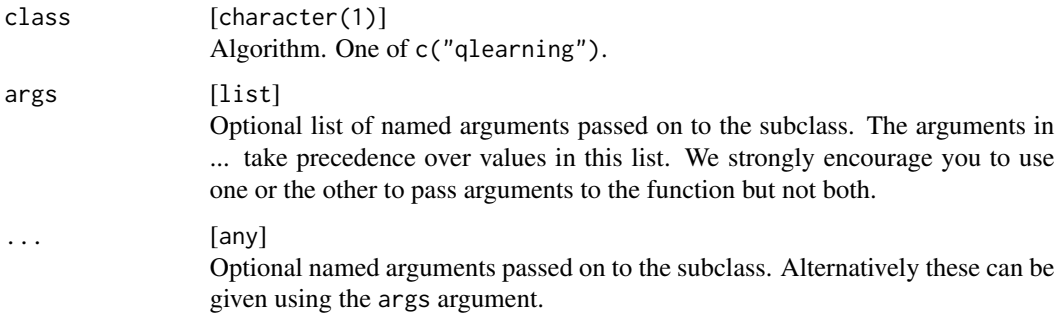

## Representations

• [QLearning](#page-20-1)

## Examples

```
alg = makeAlgorithm("qlearning")
```
<span id="page-12-1"></span>makeEnvironment *Create reinforcement learning environment.*

## Description

This function creates an environment for reinforcement learning.

## Usage

```
makeEnvironment(class = "custom", discount = 1, ...)
```
## <span id="page-13-0"></span>Arguments

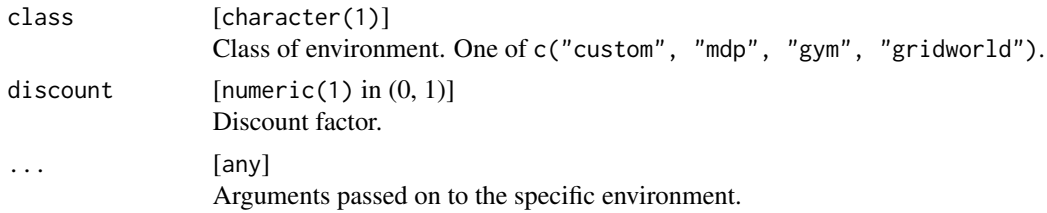

#### Details

Use the step method to interact with the environment.

Note that all states and actions are numerated starting with 0!

For a detailed explanation and more examples have a look at the vignette "How to create an environment?".

#### Value

R6 class of class Environment.

#### Methods

• \$step(action)

Take action in environment. Returns a list with state, reward, done.

- \$reset() Resets the done flag of the environment and returns an initial state. Useful when starting a new episode.
- \$visualize() Visualizes the environment (if there is a visualization function).

#### Environments

- [Environment](#page-3-1)
- [GymEnvironment](#page-9-1)
- [MdpEnvironment](#page-17-1)
- [Gridworld](#page-7-1)
- [MountainCar](#page-18-1)

#### Examples

```
step = function(self, action) {
 state = list(\text{mean} = action + rnorm(1), sd = runif(1))reward = rnorm(1, state[[1]], state[[2]])done = FALSE
 list(state, reward, done)
}
reset = function(self) {
```

```
state = list(mean = 0, sd = 1)state
}
env = makeEnvironment(t) = step, reset = reset, discount = 0.9)env$reset()
env$step(100)
# Create a Markov Decision Process.
P = array(0, c(2, 2, 2))P[, , 1] = matrix(c(0.5, 0.5, 0, 1), 2, 2, byrow = TRUE)
P[,, 2] = matrix(c(0, 1, 0, 1), 2, 2, byrow = TRUE)
R = matrix(c(5, 10, -1, 2), 2, 2, byrow = TRUE)env = makeEnvironment("mdp", transitions = P, rewards = R)
env$reset()
env$step(1L)
# Create a Gridworld.
grid = makeEnvironment("gridworld", shape = c(4, 4),goal. states = 15, initial. state = 0)grid$visualize()
## Not run:
# Create an OpenAI Gym environment.
# Make sure you have Python, gym and reticulate installed.
env = makeEnvironment("gym", gym.name = "MountainCar-v0")
# Take random actions for 200 steps.
env$reset()
for (i in 1:200) {
 action = sample(env$actions, 1)
  env$step(action)
  env$visualize()
}
env$close()
## End(Not run)
```
<span id="page-14-1"></span>makePolicy *Create policy.*

#### Description

Reinforcement learning policies.

#### Usage

```
makePolicy(class = "random", args = list(), ...)
```
## <span id="page-15-0"></span>Arguments

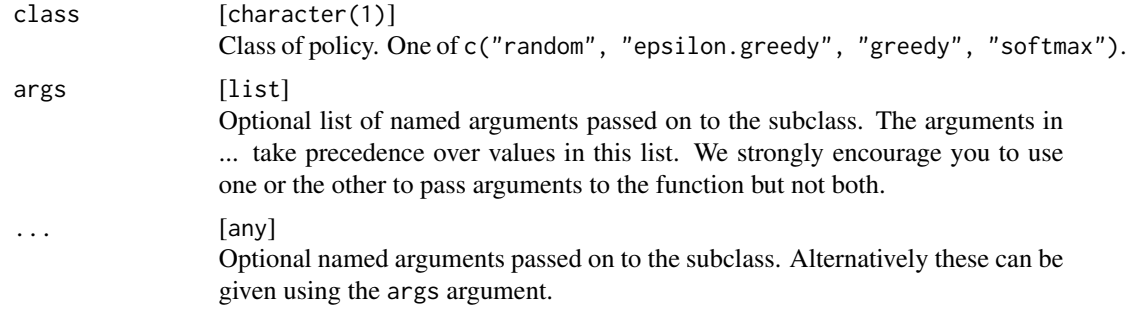

## Value

list(name, args) List with the name and optional args. This list can then be passed onto [makeAgent,](#page-11-1) which will construct the policy accordingly.

#### Policies

- [RandomPolicy](#page-20-2)
- [GreedyPolicy](#page-4-1)
- [EpsilonGreedyPolicy](#page-4-2)
- [SoftmaxPolicy](#page-22-1)

## Examples

```
policy = makePolicy("random")
policy = makePolicy("epsilon.greedy", epsilon = 0.1)
```
<span id="page-15-1"></span>makeReplayMemory *Experience Replay*

## Description

Create replay memory for experience replay.

## Usage

```
makeReplayMemory(size = 100L, batch.size = 16L)
```
## Arguments

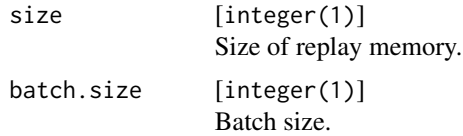

#### <span id="page-16-0"></span>make ValueFunction 17

# Details

Sampling from replay memory will be uniform.

#### Value

list(size, batch.size) This list can then be passed onto [makeAgent,](#page-11-1) which will construct the replay memory accordingly.

## Examples

```
memory = makeReplayMemory(size = 100L, batch.size = 16L)
```
<span id="page-16-1"></span>makeValueFunction *Value Function Representation*

## Description

A representation of the value function.

## Usage

```
makeValueFunction(class, args = list(), ...)
```
#### Arguments

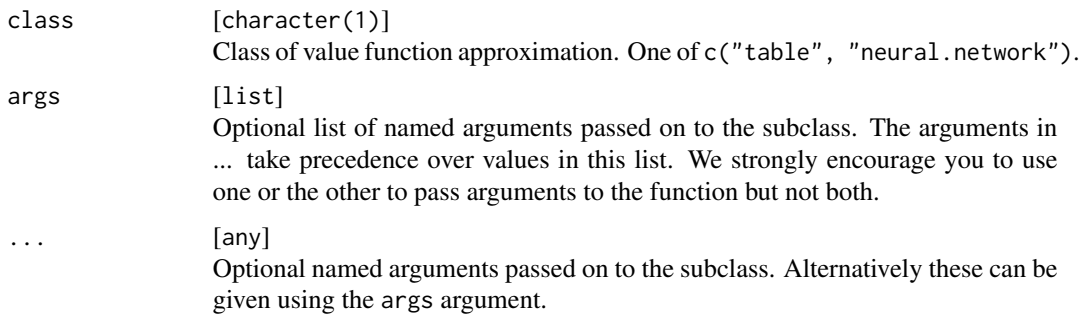

#### Value

list(name, args) List with the name and optional args. This list can then be passed onto [makeAgent,](#page-11-1) which will construct the value function accordingly.

#### Representations

- [ValueTable](#page-24-1)
- [ValueNetwork](#page-24-2)

#### Examples

```
val = makeValueFunction("table", n.states = 16L, n.actions = 4L)
# If the number of states and actions is not supplied, the agent will try
# to figure these out from the environment object during interaction.
val = makeValueFunction("table")
```
<span id="page-17-1"></span>MdpEnvironment *MDP Environment*

## Description

Markov Decision Process environment.

## Arguments

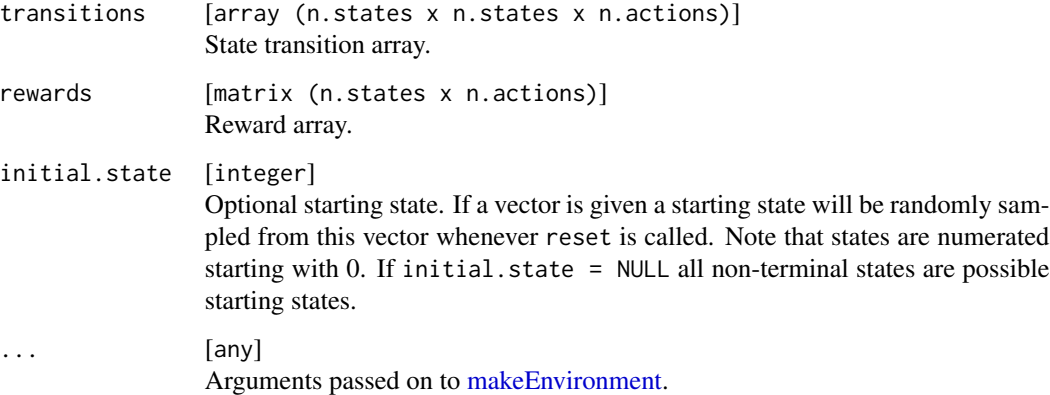

#### Usage

```
makeEnvironment("MDP", transitions, rewards, initial.state, ...)
```
#### Methods

- \$step(action) Take action in environment. Returns a list with state, reward, done.
- \$reset() Resets the done flag of the environment and returns an initial state. Useful when starting a new episode.
- \$visualize() Visualizes the environment (if there is a visualization function).

<span id="page-17-0"></span>

#### <span id="page-18-0"></span>MountainCar 19

#### Examples

```
# Create a Markov Decision Process.
P = array(0, c(2, 2, 2))P[,, 1] = matrix(c(0.5, 0.5, 0, 1), 2, 2, byrow = TRUE)
P[,, 2] = matrix(c(0, 1, 0, 1), 2, 2, byrow = TRUE)
R = matrix(c(5, 10, -1, 2), 2, 2, byrow = TRUE)env = makeEnvironment("mdp", transitions = P, rewards = R)
env$reset()
env$step(1L)
```
<span id="page-18-1"></span>MountainCar *Mountain Car*

# <span id="page-18-2"></span>Description

The classical mountain car problem for reinforcement learning.

#### Arguments

... [any] Arguments passed on to [makeEnvironment.](#page-12-1)

#### Format

An object of class R6ClassGenerator of length 24.

#### Details

The classical Mountain Car task the action is one of 0, 1, 2, in the continuous version the action is in [-1, 1].

#### Usage

```
makeEnvironment("MountainCar", ...)
makeEnvironment("MountainCarContinuous", ...)
```
#### Methods

- \$step(action) Take action in environment. Returns a list with state, reward, done.
- \$reset() Resets the done flag of the environment and returns an initial state. Useful when starting a new episode.
- \$visualize() Visualizes the environment (if there is a visualization function).

#### Examples

```
env = makeEnvironment("mountain.car")
env$reset()
env$step(1L)
env = makeEnvironment("mountain.car.continuous")
env$reset()
env$step(0.62)
```
#### nHot *Make n hot vector.*

# Description

Make n hot vector.

## Usage

 $nHot(x, len, out = "matrix")$ 

## Arguments

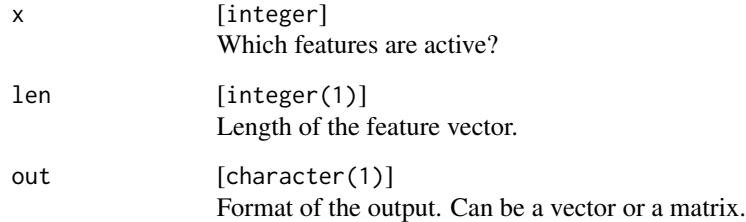

#### Value

matrix(1, len) A one-row matrix with len columns with every entry 0 except the columns specified by x which are 1.

## Examples

nHot(c(1, 3), 5)  $nHot(c(1, 3), 5, out = "vector")$ 

<span id="page-19-0"></span>

<span id="page-20-1"></span><span id="page-20-0"></span>QLearning *Q-Learning*

# Description

Q-Learning algorithm.

## Arguments

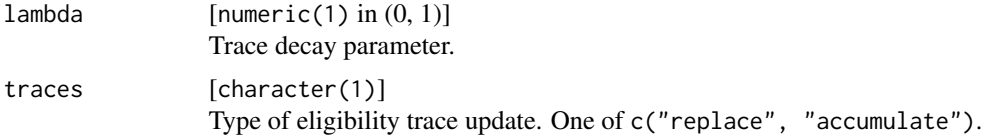

# Details

To use eligibility traces specify lambda and traces.

## Usage

makeAlgorithm("qlearning", lambda, traces)

## See Also

[Eligibility](#page-2-1)

## Examples

alg = makeAlgorithm("qlearning", lambda = 0.8, traces = "accumulate")

<span id="page-20-2"></span>RandomPolicy *Random Policy*

# Description

Random Policy

## Usage

```
makePolicy("random")
```
## Examples

pol = makePolicy("random")

<span id="page-21-0"></span>

## Description

Implementations of reinforcement learning algorithms and environments.

#### Environments

- [makeEnvironment](#page-12-1)
- [Environment](#page-3-1)
- [GymEnvironment](#page-9-1)
- [MdpEnvironment](#page-17-1)
- [Gridworld](#page-7-1)
- [WindyGridworld](#page-25-1)
- [CliffWalking](#page-1-1)
- [MountainCar](#page-18-1)
- [MountainCarContinuous](#page-18-2)

# Policies

- [makePolicy](#page-14-1)
- [EpsilonGreedyPolicy](#page-4-2)
- [GreedyPolicy](#page-4-1)
- [SoftmaxPolicy](#page-22-1)
- [RandomPolicy](#page-20-2)

## Value Function Representations

- [makeValueFunction](#page-16-1)
- [ValueTable](#page-24-1)
- [ValueNetwork](#page-24-2)

# Algorithms

- [makeAlgorithm](#page-12-2)
- [QLearning](#page-20-1)

#### Extensions

- [makeReplayMemory](#page-15-1)
- [Eligibility](#page-2-1)

# <span id="page-22-0"></span>SoftmaxPolicy 23

# Agent

- [makeAgent](#page-11-1)
- [getValueFunction](#page-6-1)
- [getReplayMemory](#page-5-1)
- [getEligibilityTraces](#page-5-2)

# Interaction

• [interact](#page-10-1)

<span id="page-22-1"></span>SoftmaxPolicy *Softmax Policy*

# Description

Softmax Policy

#### Usage

```
makePolicy("softmax")
```
# Examples

pol = makePolicy("softmax")

# tiles *Tile Coding*

# Description

Implementation of Sutton's tile coding software version 3.

#### Usage

```
tiles(iht, n.tilings, state, action = integer(0))
```
iht(max.size)

#### Arguments

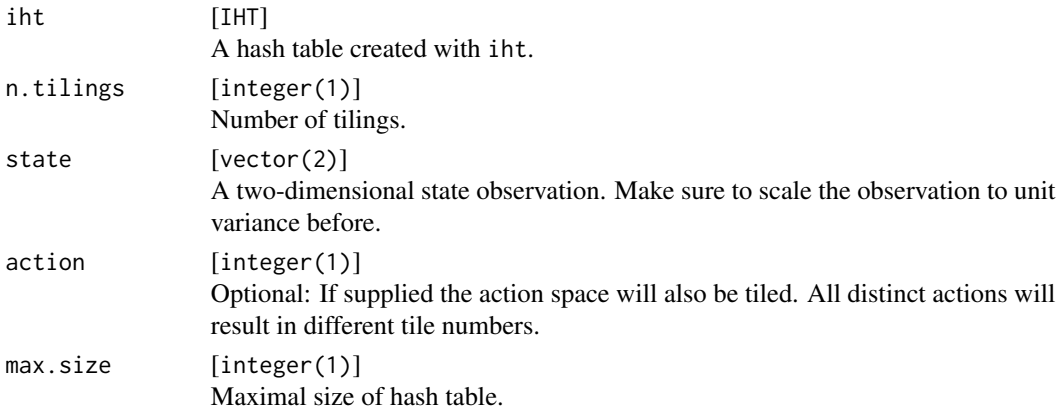

#### Details

Tile coding is a way of representing the values of a vector of continuous variables as a large binary vector with few 1s and many 0s. The binary vector is not represented explicitly, but as a list of the components that are 1s. The main step is to partition, or tile, the continuous space multiple times and select one tile from each tiling, that corresponding the the vector's value. Each tile is converted to an element in the big binary vector, and the list of the tile (element) numbers is returned as the representation of the vector's value. Tile coding is recommended as a way of applying online learning methods to domains with continuous state or action variables. [copied from manual]

See detailed manual on the web. In comparison to the Python implementation indices start with 1 instead of 0. The hash table is implemented as an environment, which is an attribute of an R6 class.

Make sure that the size of the hash table is large enough, else an error will be triggered, when trying to assign a value to a full hash table.

#### Value

iht creates a hash table, which can then be passed on to tiles. tiles returns an integer vector of size n.tilings with the active tile numbers.

#### References

Sutton and Barto (Book draft 2017): Reinforcement Learning: An Introduction

#### Examples

```
# Create hash table
hash = iht(1024)# Partition state space using 8 tilings
tiles(hash, n.tilings = 8, state = c(3.6, 7.21))
tiles(hash, n.tilings = 8, state = c(3.7, 7.21))
tiles(hash, n.tilings = 8, state = c(4, 7))
tiles(hash, n.tilings = 8, state = c(-37.2, 7))
```
<span id="page-24-2"></span><span id="page-24-0"></span>ValueNetwork *Value Network*

#### Description

Neural network representing the action value function Q.

## Arguments

model [keras model] A keras model. Make sure that the model has been compiled.

## Usage

makeValueFunction("neural.network", model)

## Examples

```
## Not run:
library(keras)
model = keras_model_sequential()
model %>% layer_dense(20, input_shape = 10, activation = "relu")
model %>% layer_dense(4, activation = "softmax")
keras::compile(model, loss = "mae", optimizer = keras::optimizer_sgd(lr = 0.4))
val = makeValueFunction("neural.network", model = model)
## End(Not run)
```
<span id="page-24-1"></span>ValueTable *Value Table*

## Description

Table representing the action value function Q.

## Arguments

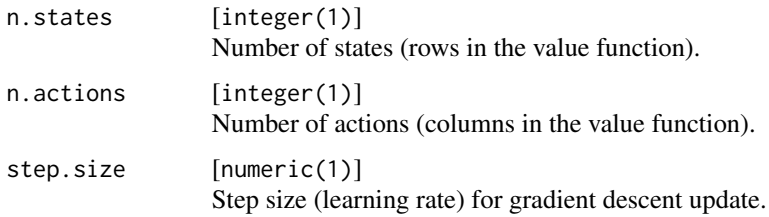

#### <span id="page-25-0"></span>Details

You can specify the shape of the value table. If omitted the agent will try to configure these automatically from the environment during interaction (therefore the environment needs to have a n.states and n.actions attribute).

#### Usage

```
makeValueFunction("table", n.states = NULL, n.actions = 1L, step.size = 0.1, initial.value = NULL)
```
## Examples

```
val = makeValueFunction("table", n.states = 20L, n.actions = 4L)
```
<span id="page-25-1"></span>WindyGridworld *Windy Gridworld*

## Description

Windy Gridworld problem for reinforcement learning. Actions include going left, right, up and down. In each column the wind pushes you up a specific number of steps (for the next action). If an action would take you off the grid, you remain in the previous state. For each step you get a reward of -1, until you reach into a terminal state.

#### Arguments

... [any] Arguments passed on to [makeEnvironment.](#page-12-1)

## Details

This is the gridworld (goal state denoted G, start state denoted S). The last row specifies the upward wind in each column.

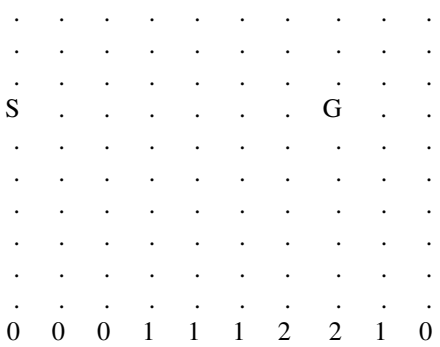

# WindyGridworld 27

#### Usage

```
makeEnvironment("windy.gridworld", ...)
```
#### Methods

- \$step(action) Take action in environment. Returns a list with state, reward, done.
- \$reset() Resets the done flag of the environment and returns an initial state. Useful when starting a new episode.
- \$visualize() Visualizes the environment (if there is a visualization function).

#### References

Sutton and Barto (Book draft 2017): Reinforcement Learning: An Introduction Example 6.5

## Examples

env = makeEnvironment("windy.gridworld")

# <span id="page-27-0"></span>**Index**

∗Topic datasets MountainCar, [19](#page-18-0) cliff.walking *(*CliffWalking*)*, [2](#page-1-0) CliffWalking, [2,](#page-1-0) *[22](#page-21-0)* Eligibility, [3,](#page-2-0) *[21,](#page-20-0) [22](#page-21-0)* eligibility *(*Eligibility*)*, [3](#page-2-0) Environment, [4,](#page-3-0) *[14](#page-13-0)*, *[22](#page-21-0)* EpsilonGreedyPolicy, [5,](#page-4-0) *[16](#page-15-0)*, *[22](#page-21-0)* experience.replay, *(*makeReplayMemory*)*, [16](#page-15-0) getEligibilityTraces, [6,](#page-5-0) *[23](#page-22-0)* getReplayMemory, [6,](#page-5-0) *[23](#page-22-0)* getStateValues, [7](#page-6-0) getValueFunction, [7,](#page-6-0) *[23](#page-22-0)* GreedyPolicy, *[16](#page-15-0)*, *[22](#page-21-0)* GreedyPolicy *(*EpsilonGreedyPolicy*)*, [5](#page-4-0) Gridworld, [8,](#page-7-0) *[14](#page-13-0)*, *[22](#page-21-0)* GymEnvironment, [10,](#page-9-0) *[14](#page-13-0)*, *[22](#page-21-0)* iht *(*tiles*)*, [23](#page-22-0) interact, [11,](#page-10-0) *[23](#page-22-0)* makeAgent, *[6,](#page-5-0) [7](#page-6-0)*, *[11](#page-10-0)*, [12,](#page-11-0) *[16,](#page-15-0) [17](#page-16-0)*, *[23](#page-22-0)* makeAlgorithm, *[12](#page-11-0)*, [13,](#page-12-0) *[22](#page-21-0)* makeEnvironment, *[2](#page-1-0)*, *[8](#page-7-0)*, *[10,](#page-9-0) [11](#page-10-0)*, [13,](#page-12-0) *[18,](#page-17-0) [19](#page-18-0)*, *[22](#page-21-0)*, *[26](#page-25-0)* makePolicy, *[12](#page-11-0)*, [15,](#page-14-0) *[22](#page-21-0)* makeReplayMemory, *[12](#page-11-0)*, [16,](#page-15-0) *[22](#page-21-0)* makeValueFunction, *[12](#page-11-0)*, [17,](#page-16-0) *[22](#page-21-0)* MdpEnvironment, *[14](#page-13-0)*, [18,](#page-17-0) *[22](#page-21-0)* mountain.car *(*MountainCar*)*, [19](#page-18-0) MountainCar, *[14](#page-13-0)*, [19,](#page-18-0) *[22](#page-21-0)* MountainCarContinuous, *[22](#page-21-0)* MountainCarContinuous *(*MountainCar*)*, [19](#page-18-0) MountainCarContinuous, *(*MountainCar*)*, [19](#page-18-0)

neural.network *(*ValueNetwork*)*, [25](#page-24-0) nHot, [20](#page-19-0)

Policy *(*makePolicy*)*, [15](#page-14-0)

QLearning, *[4](#page-3-0)*, *[13](#page-12-0)*, [21,](#page-20-0) *[22](#page-21-0)* qlearning *(*QLearning*)*, [21](#page-20-0)

RandomPolicy, *[16](#page-15-0)*, [21,](#page-20-0) *[22](#page-21-0)* reinforcelearn, [22](#page-21-0) reinforcelearn-package *(*reinforcelearn*)*, [22](#page-21-0) reinforcementlearning *(*reinforcelearn*)*, [22](#page-21-0) replay.memory *(*makeReplayMemory*)*, [16](#page-15-0)

SoftmaxPolicy, *[16](#page-15-0)*, *[22](#page-21-0)*, [23](#page-22-0)

table *(*ValueTable*)*, [25](#page-24-0) tiles, [23](#page-22-0)

ValueNetwork, *[17](#page-16-0)*, *[22](#page-21-0)*, [25](#page-24-0) ValueTable, *[17](#page-16-0)*, *[22](#page-21-0)*, [25](#page-24-0)

windy.gridworld *(*WindyGridworld*)*, [26](#page-25-0) WindyGridworld, *[22](#page-21-0)*, [26](#page-25-0)